**Drupal 8 Site Building, Lesson 33: Completing Views Slideshow**

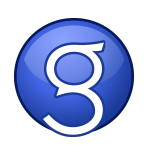